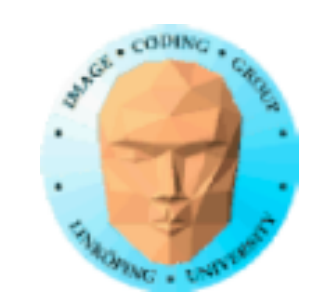

## **TNM084 Procedural images**

## Ingemar Ragnemalm, ISY

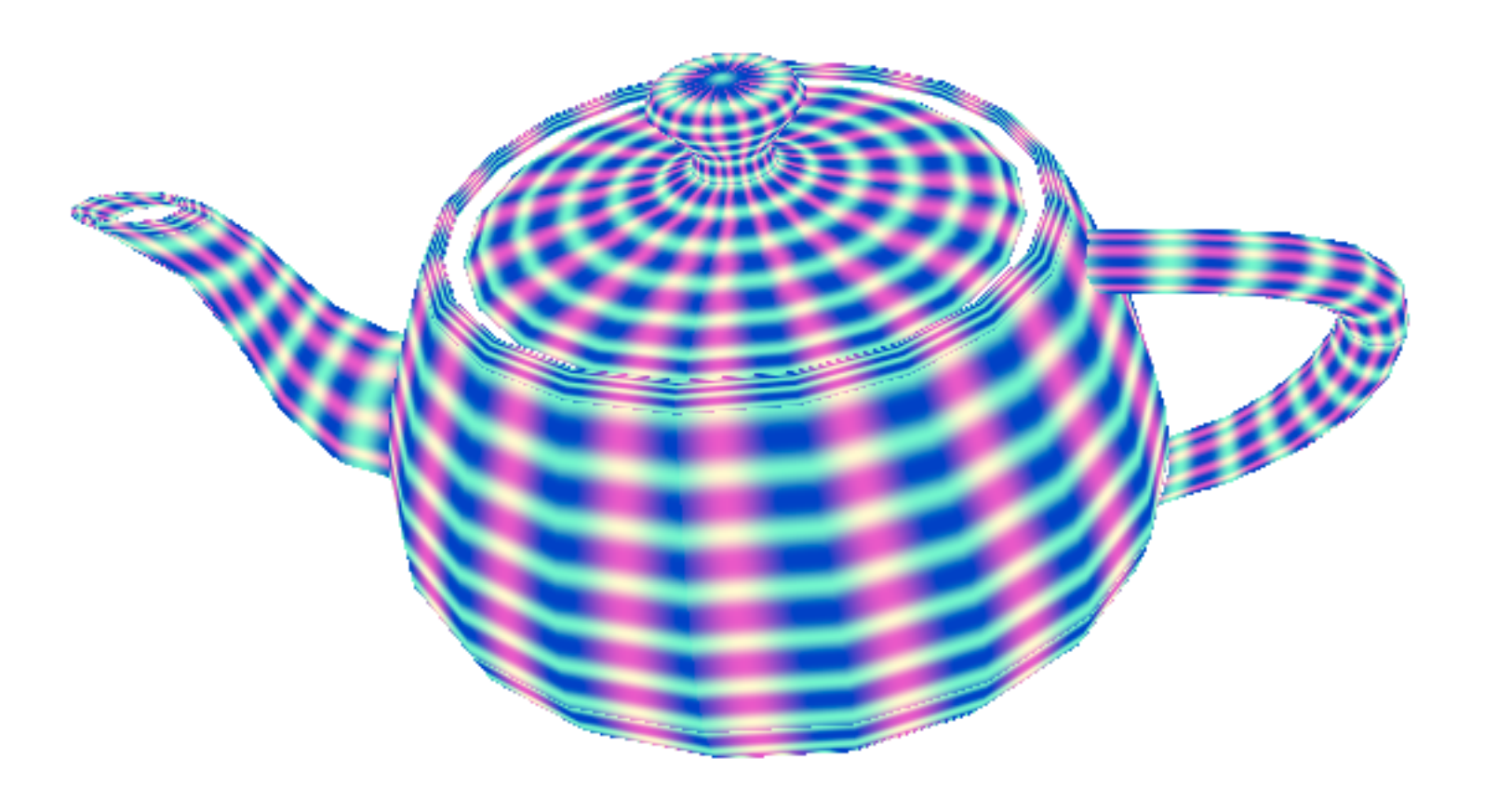

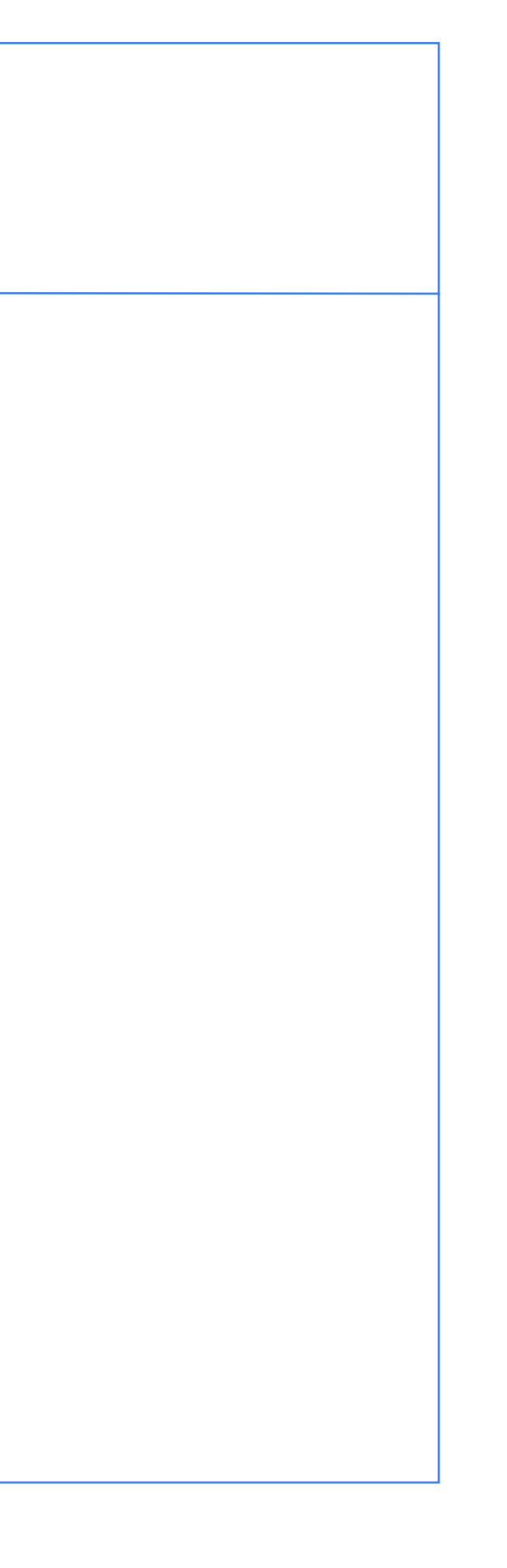

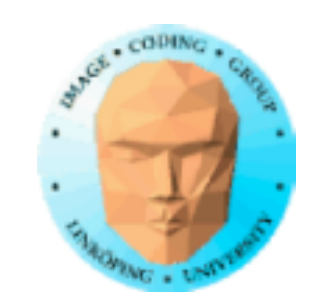

### **Lecture 9**

*Movement! Procedural animations!*

Moving textures

Moving particles

Flow noise

Particle systems

**Billboards** 

Instancing

Render to texture, FBO

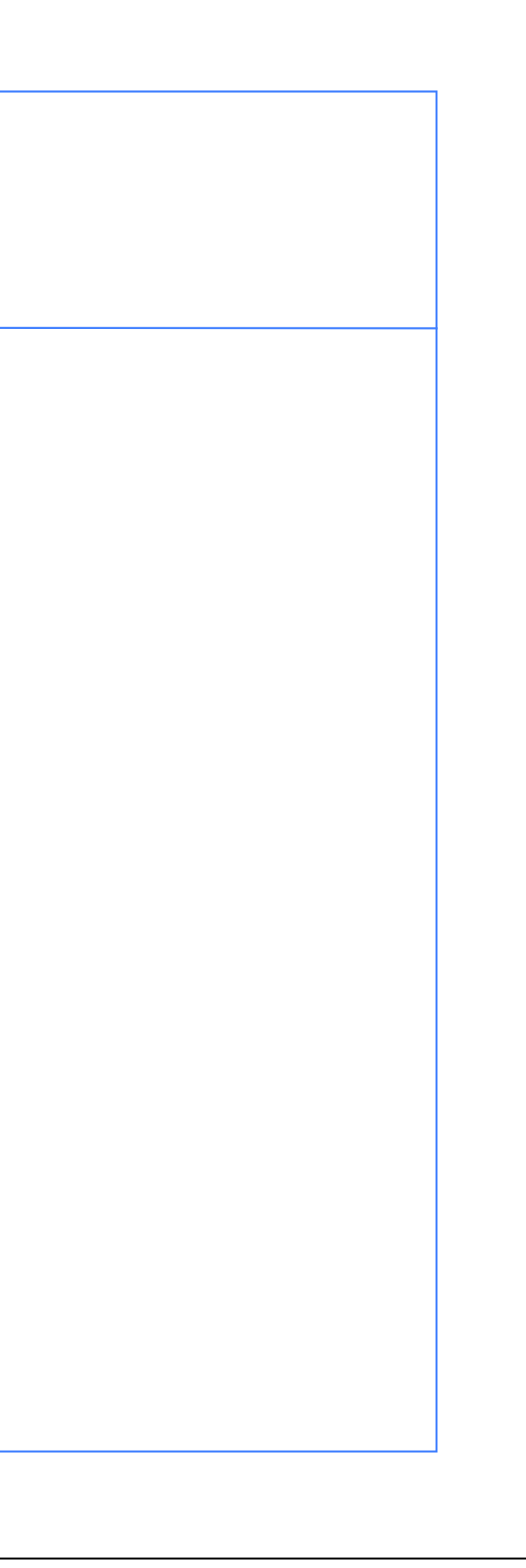

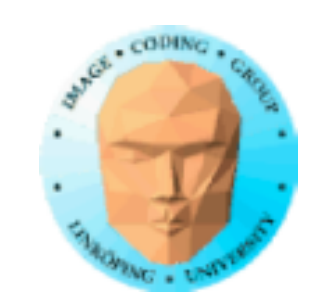

## **Lecture questions**

1. How does flow noise produce the flow animations?

2. What is another way to make turbulence animations with noise functions?

3. How can you render large particle systems without sorting them?

4. How do you render axial billboards?

5. How can you process a large particle system on the GPU?

![](_page_3_Picture_0.jpeg)

## **Turbulence**

### The word "turbulence" is about random movement, e.g. in water or air.

It can aim to model couds, smoke, fire, water etc where random movement is expected

Has sometimes also been used to signify the magnitude of noise, but IMHO that is *gain*.

![](_page_4_Picture_0.jpeg)

# **Random gradients**

### Actually, Perlin noise is already making random gradients...

...but we need some additional constraints.

![](_page_5_Picture_0.jpeg)

## **Flow noise = rotate gradients**

Rotate gradients to produce "swirl".

![](_page_5_Figure_4.jpeg)

![](_page_5_Picture_6.jpeg)

![](_page_6_Picture_0.jpeg)

## **in the lab code**

### How does the gradient noise work?

```
 return mix( mix( dot( random2(i + vec2(0.0,0.0) ), f - vec2(0.0,0.0) ),
             dot( random2(i + vec2(1.0,0.0) ), f - \text{vec2}(1.0,0.0) ), u.x),
         mix( dot( random2(i + \text{vec2}(0.0, 1.0)), f - \text{vec2}(0.0, 1.0)),
             dot( random2(i + \text{vec2}(1.0, 1.0)), f - \text{vec2}(1.0, 1.0)), u.x), u.y);
```

```
float noise(vec2 st)
```
{

 $i +$  offset are the corners random2 to produce random gradient f is local position in square dot product for distance to corner smoothstep for interpolation

}

```
vec2 i = floor(st);
vec2 f = \text{fract}(\text{st});
```

```
vec2 u = f*f*(3.0-2.0*f);
```
![](_page_6_Figure_10.jpeg)

Conclusion for flow noise: Rotate the random2!

![](_page_7_Picture_0.jpeg)

```
vec2 rot2(vec2 v, float r)
{
    vec2 res;
    res.x = \cos(r)<sup>*</sup>v.x + \sin(r)<sup>*</sup>v.y;
    res.y = -sin(r)*v.x + cos(r)*v.y;
```
return res;

 return mix( mix( dot( rot2(random2(i + vec2(0.0,0.0) ), r), f - vec2(0.0,0.0) ), dot(  $rot2$ (random $2(i + vec2(1.0, 0.0))$ , r), f -  $vec2(1.0, 0.0))$ , u.x), mix( dot( rot2(random2(i + vec2(0.0,1.0) ), r), f - vec2(0.0,1.0) ), dot(  $rot2$ (random $2(i + vec2(1.0, 1.0)$ ), r), f -  $vec2(1.0, 1.0)$ ), u.x), u.y);

}

# **My flow noise implementation**

### Rotate the random2()!

float noiser(vec2 st, float r)

```
vec2 i = floor(st):
vec2 f = \text{fract}(\text{st});
```
{

}

vec2  $u = f*f*(3.0-2.0*f);$ 

![](_page_8_Picture_0.jpeg)

## **Many variations**

Multiple octaves, different movement, mixing...

![](_page_8_Picture_4.jpeg)

and they all flow!

![](_page_8_Picture_8.jpeg)

![](_page_9_Picture_0.jpeg)

## **Another approach: move in noise space**

Produce moving noise with 3D (or even 4D) Perlin noise

Change the so far unused coordinate to produce animation!

![](_page_9_Picture_5.jpeg)

FBM noise changing over time

## **Use 3D noise**

### Affect rotation by the third noise dimension!

float noiser(vec2 v, float r)

return noise(vec3(v, r));

```
{
                                                                                                      }
float noise(vec3 st)
{
   vec3 i = floor(st);
   vec3 f = \text{fract}(\text{st});
   vec3 u = f*f*(3.0-2.0*f); return mix(

 mix( mix( dot( random3(i + vec3(0.0,0.0,0.0) ), f - vec3(0.0,0.0,0.0) ),
               dot( random3(i + vec3(1.0,0.0,0.0)), f - vec3(1.0, 0.0, 0.0)), u.x),
            mix( dot( random3(i + vec3(0.0,1.0,0.0) ), f - vec3(0.0,1.0,0.0) ),
               dot( random3(i + vec3(1.0,1.0,0.0)), f - \text{vec}3(1.0, 1.0, 0.0)), u.x), u.y),

 mix( mix( dot( random3(i + vec3(0.0,0.0,1.0) ), f - vec3(0.0,0.0,1.0) ),
               dot( random3(i + vec3(1.0, 0.0, 1.0)), f - vec3(1.0, 0.0, 1.0)), u.x),
            mix( dot( random3(i + vec3(0.0,1.0,1.0) ), f - vec3(0.0,1.0,1.0) ),
                dot( random3(i + vec3(1.0,1.0,1.0) ), f - vec3(1.0,1.0,1.0) ), u.x), u.y), u.z
         );
```
![](_page_10_Picture_0.jpeg)

}

3D extension of Quilez's gradient noise.

Same as in lab 4!

![](_page_11_Picture_0.jpeg)

# **Particles in flow noise**

Using noise for vector fields and particle systems

Much of this part is based on a presentation from "The Coding Train". Not necessarily "by the book" but more instructive.

![](_page_11_Picture_5.jpeg)

https://www.youtube.com/watch?v=BjoM9oKOAKY Online references are weak - but they do help sometimes!

![](_page_12_Picture_0.jpeg)

## **Random gradients**

We can create random gradients...

![](_page_12_Figure_4.jpeg)

// Caclulate vector from x and y  $v.x := f(x*12.9898+y*78.233);$  $v.y := f(x*95.9486+y*35.872);$ 

![](_page_13_Picture_0.jpeg)

## **but we want a smooth gradient field**

Method: Sample Perlin noise at low frequency.

![](_page_13_Figure_4.jpeg)

![](_page_14_Picture_1.jpeg)

## **Use moving gradients for making particles travel**

![](_page_14_Figure_3.jpeg)

![](_page_15_Picture_0.jpeg)

## **I followed some particle trails**

### No wonders here but interesting

![](_page_15_Picture_4.jpeg)

![](_page_15_Picture_6.jpeg)

![](_page_16_Picture_0.jpeg)

## **Example from "The Coding Train" presentation**

## Painting images by particle trails

![](_page_16_Picture_4.jpeg)

![](_page_16_Picture_6.jpeg)

![](_page_17_Picture_0.jpeg)

## **curl noise**

Related concept

### Also works from the gradient of the noise with movement along the gradient

Moving particles as above

![](_page_18_Picture_0.jpeg)

## **Related to above**

curl noise promises to be free of "traps" where particles are stuck

![](_page_18_Picture_4.jpeg)

https://al-ro.github.io/projects/curl/

![](_page_19_Picture_0.jpeg)

## **You can also make a continuous flow**

Copy texture value from a step "uphill" in the flow

Requires ""render-to-texture" (coming soon)

![](_page_19_Figure_5.jpeg)

![](_page_19_Picture_6.jpeg)

My test was so-so, but...

![](_page_20_Picture_0.jpeg)

## **Multi-level, FBM based flow noise**

Described in the book. Makes the flow more complex.

Work as before, double the resolution, half amplitude!

"Pseudoadvection" in the book based on this.

Models fluids and smoke!

![](_page_21_Picture_0.jpeg)

# **Example from the book**

### IMHO not clearly explained but looks like continuous flow

![](_page_21_Picture_4.jpeg)

![](_page_22_Picture_0.jpeg)

Image from a flow noise "turbulence" example movie

![](_page_22_Picture_7.jpeg)

## **Better "turbulence"**

From a demo movie of unknown source

![](_page_22_Picture_4.jpeg)

![](_page_23_Picture_0.jpeg)

We were moving particles around... so let's consider

## **Particle systems**

Spectacular effects with little effort!

Many small moving objects.

- Explosions
- Water
- Fire
- Snow
- Rain

![](_page_24_Picture_0.jpeg)

## **Particle system**

### Example: Water

### No randomness - bad

![](_page_24_Figure_6.jpeg)

![](_page_25_Picture_0.jpeg)

![](_page_25_Figure_4.jpeg)

![](_page_26_Picture_0.jpeg)

# **Particle system**

• Initial position

- Initial speed (usually with some randomness))
	- Movement (usually independent, physically realistic or following noise functions)
- Termination rule (e.g. hits ground, fades away after some time...)

![](_page_27_Picture_0.jpeg)

## **Particle system on GPU**

We need some tools:

- Billboards
- Instancing
- Render to texture

![](_page_27_Picture_8.jpeg)